РАСПИСАНИЕ ЗАНЯТИЙ ДЛЯ \_\_\_\_10 A\_\_\_ 06.05

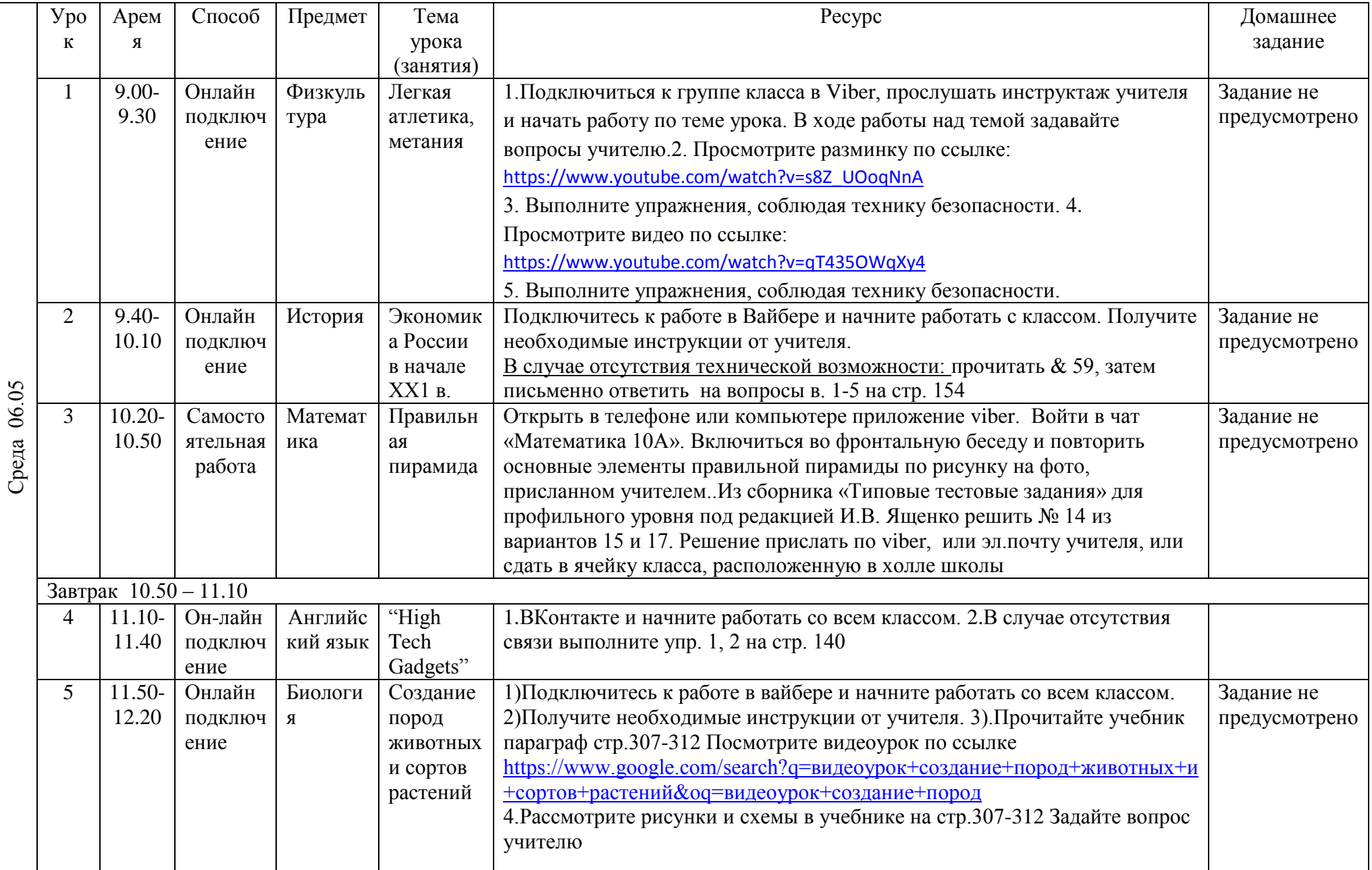

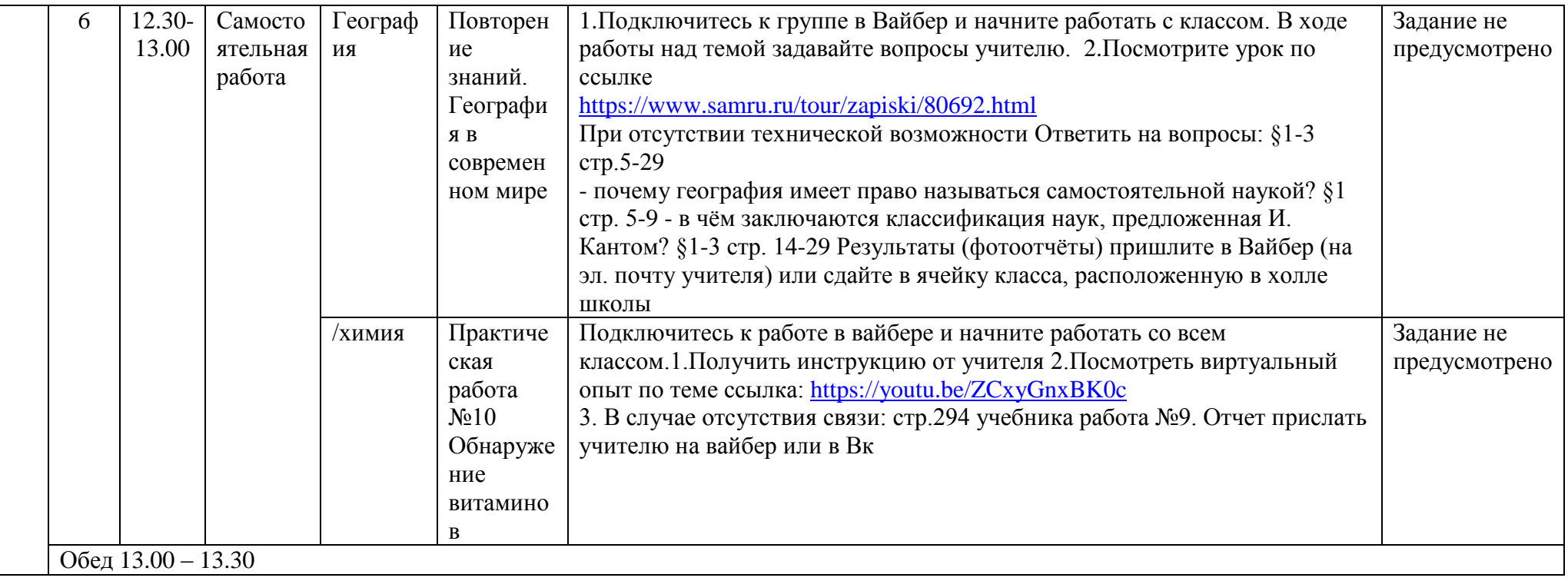